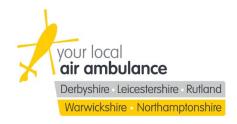

Title CSOP Appendix 4 CSOP 031 Ultrasound

Version No: 1.3 Effective date: 15/05/2023

## Storing a scan

## **Butterfly Cloud**

- Insert taasBase number into the **Patient ID** section
- Insert TAAS PIN number of US operator into the Notes section
- Save as a **signed** study
- If there are unsaved clips from a previous study, select them and save for later prior to saving yours

## taasBase Note

- TAAS PIN number of US operator
- Scan type e.g. FAST, echo, lung etc
- Findings
- Complications
- Action/recommendation